## Oracle Data Encryption **Compliance with PCI DSS Regulatory Requirements**

I Ľ

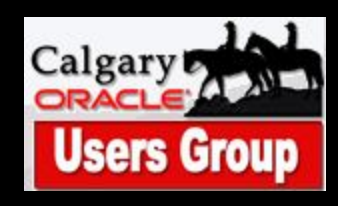

#### **Introduction**

■ This presentation describes introduction of data encryption into Oracle databases and how "Transparent Data Encryption" in Oracle 11g can benefit DBAs in achieving compliancy with Payment Card Industry Data Security Standard.

#### **Content**

- Identification of threats
- Basic framework of Oracle security
- PCI requirements
- What is Encryption ?
- Encryption in Oracle: DBMS\_OBFUSCATION\_TOOLKIT, DBMS\_CRYPTO, TDE
- Demo of Transparent Data Encryption

## **Identification of Threats**

- What are the Common Security Threats ?
- Eavesdropping and Data Theft
- Data Tampering
- **Falsifying User Identities**
- Password Related Threats

#### **Basic Framework of Oracle Security**

- Securing database during installation
- Securing user accounts
- Managing user privileges
- Auditing database activity
- Securing network
- Securing data (encryption, VPD, Database Vault)

## **PCI Requirements**

- What is Payment Card Industry Data Security Standard (PCI DSS) ?
- **Founded by American Express, Visa,** MasterCard, Discover Financial Services, and JCB
- The standards apply to all organizations that store, process or transmit cardholder data
- Any company processing, storing, or transmitting cardholder data must be PCI DSS compliant
- **■ https://www.pcisecuritystandards.org/**

## **The Core Elements of DSS**

- Build and Maintain a Secure Network
- Protect Cardholder Data (encryption)
- Maintain a Vulnerability Management Program
- Implement Strong Access Control **Measures**
- Regularly Monitor and Test Networks
- Maintain an Information Security Policy

#### **What is encryption ?**

■ Transformation of information using "encryption algorithm" into a form that can not be deciphered without a decryption key

## **Two types of encryption:**

■ Symmetric key encryption ■ Public-key (asymmetric key) encryption

## **Symmetric Key Encryption**

■ Method in which both the sender and receiver share the same key

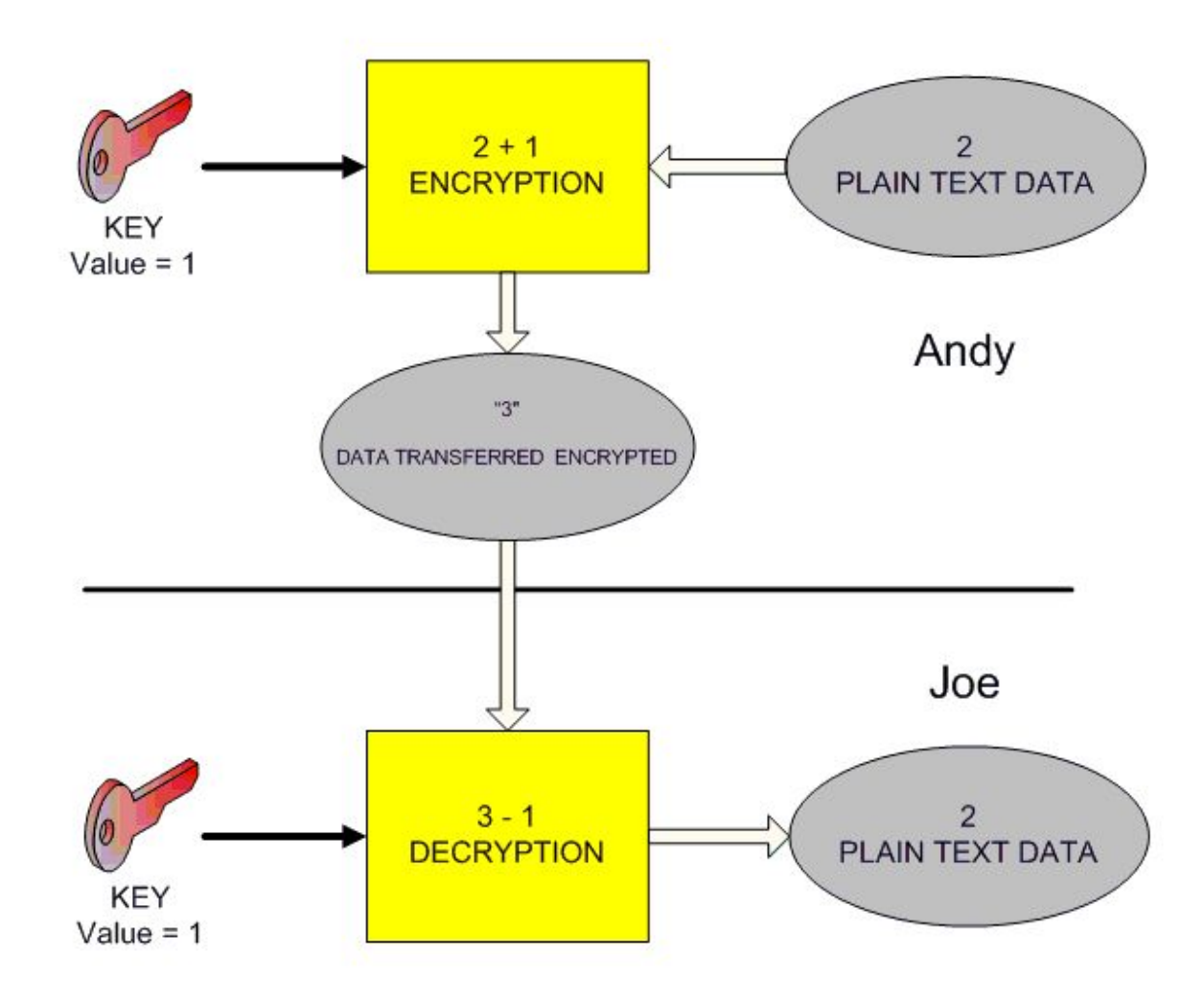

|<br>|<br>|

## **Public Key Encryption**

- The public key is freely distributed, while its paired private key remains secret
- The public key is typically used for encryption, while the private or secret key is used for decryption

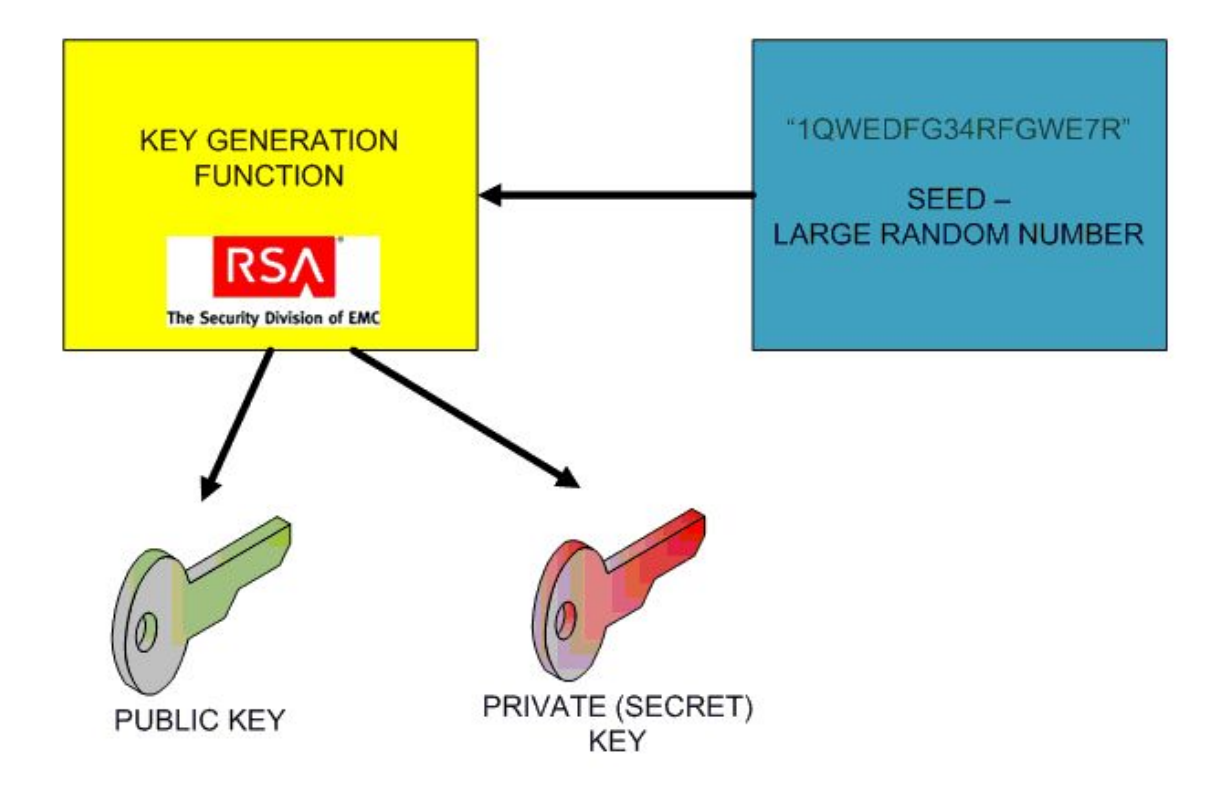

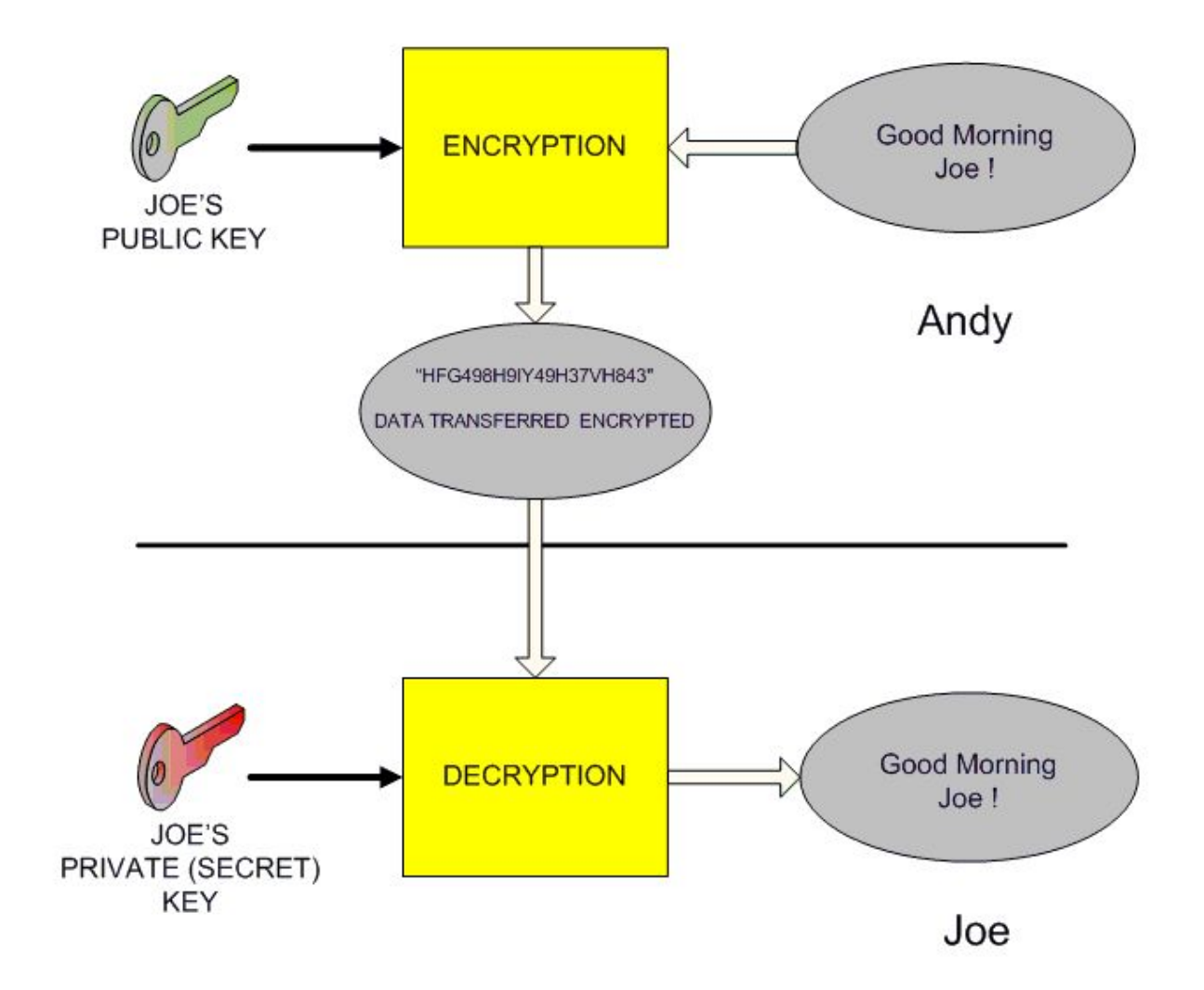

#### **Encryption Algorithms Supported by Oracle**

- RC4
- DES (Oracle 8 and 9)
- 3DES (Oracle 10)
- AES (Oracle 11)

#### **DBMS\_OBFUSCATION\_TOOLKIT**

**Introduced in Oracle 8i** ■ Uses DES algorithm

## **Syntax**

**BIDAMS\_OBFUSCATION\_TOOLKIT.DES3Encrypt(** input string IN VARCHAR2, key\_string IN VARCHAR2, which IN PLS\_INTEGER DEFAULT TwoKeyMode iv\_string IN VARCHAR2 DEFAULT NULL) RETURN VARCHAR2;

■ DBMS\_OBFUSCATION\_TOOLKIT.DES3DECRYPT( input string IN VARCHAR2, key\_string IN VARCHAR2, which IN PLS INTEGER DEFAULT TwoKeyMode iv\_string IN VARCHAR2 DEFAULT NULL) RETURN VARCHAR2;

## **Key Management**

- **Biore the key in the database**
- Store the key in the operating system
- Have the user manage the key

## **DBMS\_CRYPTO**

- Released in Oracle 10.1
- Supports AES
- Provides automatic padding
- Different options for block chaining
- Support for CLOB and BLOB
- Will deprecate dbms obfuscation toolkit

#### **Real Life**

- Both packages are complicated to use
- Key management represents a problem
- Encryption / decryption must be done through the application
- Not used as often as it should be
- Solution ?

#### **Transparent Data Encryption (TDE)**

■ Introduced in Oracle 10.2 – column encryption

■ Enhanced in Oracle 11.1 - tablespace encryption

## **How is TDE Implemented?**

- 1 Setup Wallet and Master Key
- Identify columns with sensitive data
- Review constraints
- Encrypt existing and new data

#### **Wallet**

- Default wallet location \$ORACLE\_BASE/admin/\$ORACLE\_SID/wallet
- Alternative location specified in sqlnet.ora wallet location encryption wallet location
- ewallet.p12
- Created by creating a new Master key: alter system set encryption key identified by

"password ";

■ Load the Master key into the database: alter system set encryption wallet open identified by "password";

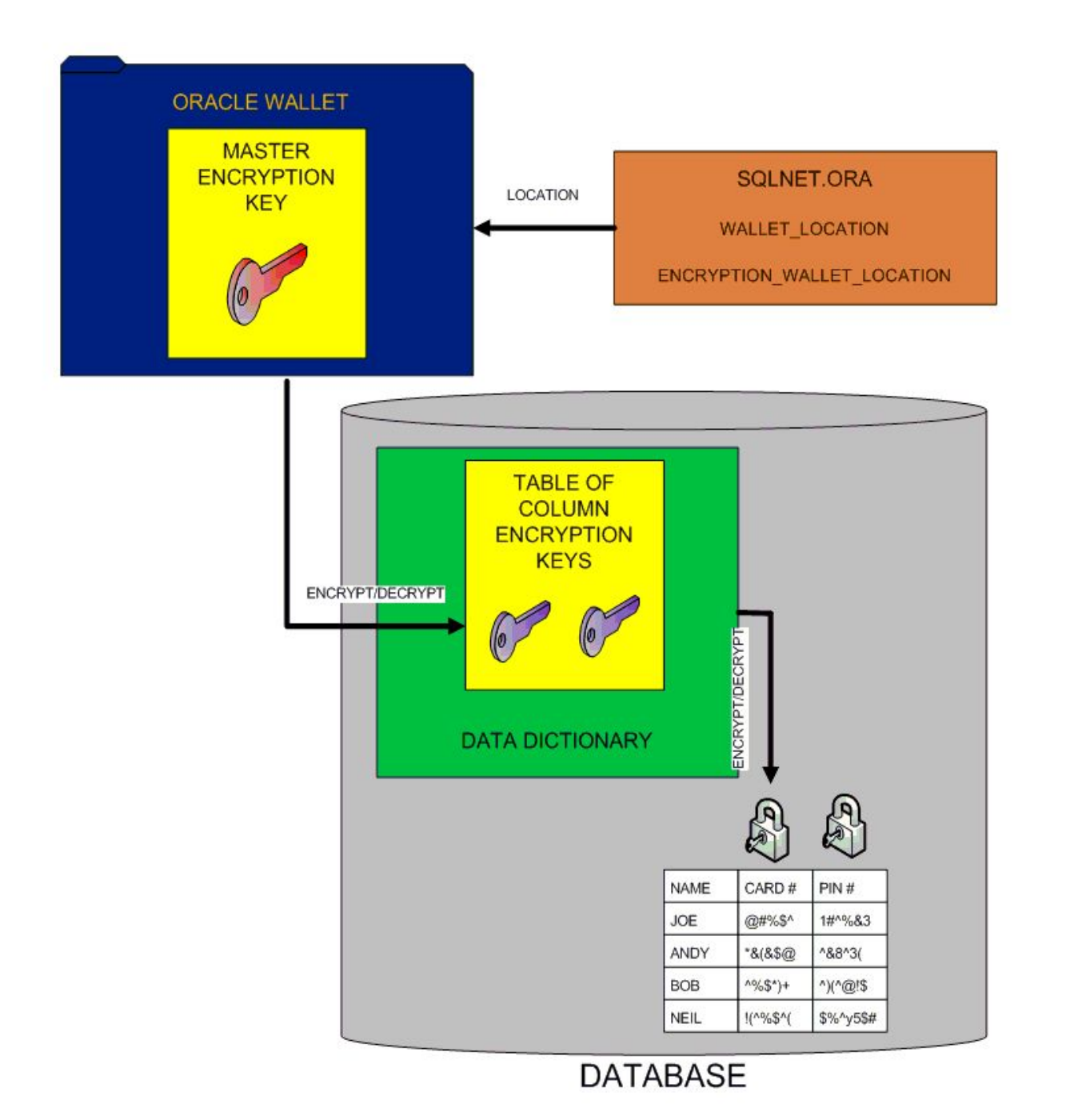

## **Wallet Maintenance**

- To disable all encryption columns in database: alter system set encryption wallet close;
- Wallet must be done after database restart:

 alter system set encryption wallet open authenticated by "password";

- Enable auto logging using Wallet Manager or mkwallet utility
- cwallet.sso

## **Wallet Backups**

- Back up the wallet to a secure location (HSM), separately from the tape backups.
- **Use RMAN backups which** automatically excludes the wallet.
- **During the OS backups exclude** files \*.p12 and \*.sso

## **Column Encryption**

- CREATE TABLE employee (name VARCHAR2(128), salary NUMBER(6) ENCRYPT);
- ALTER TABLE employee ADD (ssn VARCHAR2(11) ENCRYPT);
- ALTER TABLE employee MODIFY (first\_name ENCRYPT);
- 27 ■ ALTER TABLE employee MODIFY (first\_name DECRYPT);

#### **Salt**

- CREATE TABLE employee (name VARCHAR2(128), empID NUMBER ENCRYPT NO SALT, salary NUMBER(6) ENCRYPT USING '3DES168');
- CREATE INDEX employee idx on employee (empID);
- You cannot create an index on a column that has been encrypted with salt.
- 28 ■ ORA-28338: cannot encrypt indexed column(s) with salt

#### **Export / Import**

- Must use Datapump
- expdp hr TABLES=emp DIRECTORY=dpump\_dir DUMPFILE=dumpemp.dmp ENCRYPTION=ENCRYPTED\_COLUMNS\_ONLY ENCRYPTION\_PASSWORD=pw2encrypt
- impdp hr TABLES=employee\_data DIRECTORY=dpump\_dir DUMPFILE= dumpemp.dmp ENCRYPTION\_PASSWORD=pw2encrypt
- **ENCRYPTION\_MODE=DUAL**
- 29 ■ ENCRYPTION\_MODE=TRANSPARENT

#### **Overheads**

- $\blacksquare$  5 % 35 % performance overhead
- Indexes are using encrypted values
- Each encrypted value needs 20 bytes for integrity check
- Encrypted value padded to 16 bytes
- If using salt, additional 16 bytes needed
- NOMAC parameter skips integrity check ALTER TABLE employee MODIFY (salary ENCRYPT 'NOMAC');

## **Incompatible Features**

- Index types other than B-tree
- Range scan search through an index
- External large objects (BFILE)
- Materialized View Logs
- Transportable Tablespaces
- Original import/export utilities

## **TDE - Advantages**

- Simple can be done in four easy steps!
- Automatically encrypts database column data before it's written to disk
- Encryption and decryption is performed through the SQL interface
- No need for triggers to call encryption API's
- Views to decrypt data are completely eliminated
- Encryption is completely transparent to the application

## **TDE - Disadvantages**

■ Will not use indexes where the search criteria requires a range scan

"where

account number > 10000 or < 20000" will not work with TDE

- Indexes not possible if using 'salt'
- Performance hit
- **Requires more space**

## **Data Dictionary Views**

■ **DBA\_ENCRYPTED\_COLUMNS**

- **USER\_ENCRYPTED\_COLUMNS**
- **■ ALL\_ENCRYPTED\_COLUMNS**
- **■ V\$RMAN\_ENCRYPTION\_ALGORITHMS**
- **■ V\$ENCRYPTED\_TABLESPACES**
- **■ V\$ENCRYPTION\_WALLET**

## **Tablespace Encryption**

- Compatibility =  $11.0.0$  or higher **B** CREATE TABLESPACE encryptblspc DATAFILE '/u01/oradata/encryptblspc01.dbf' SIZE 200M ENCRYPTION USING '3DES168' DEFAULT STORAGE(ENCRYPT);
- **DBA TABLESPACES**

#### **Considerations**

- Great for encrypting whole tables
- Objects automatically created encrypted
- All data encrypted including data in TEMP, UNDO, REDO (except BFILEs)
- Data protected during JOIN and SORT
- Allows index range scan
- Can not encrypt existing tablespace
- Use datapump, "create table as select",
	- "alter table move"
- Tablespace can not be enctypted with NO SALT option

#### **Transparent Data Encryption cont.**

■ Example

## **Encryption in Practice**

- Not a solution to all security problems
- Represents only one layer of Oracle security model
- **Brould be implemented in combination** with Data Pump, RMAN, VPD and Data Masking
- PCI's requirement to change regularly the encryption key is difficult to achieve
- Only as safe as your wallet
- With TDE there is no reason why your datafiles should stay unsecured

## **This presentation explained:**

- What is data encryption
- Why sensitive data should be secured using encryption
- Demonstrated how TDE in Oracle 11 can help DBAs to encrypt data in an elegant and easy way

With Oracle 11g there is no reason to fail PCI audit !

# QUESTIONS 2